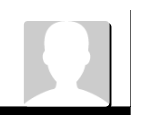

**Buscar** 

comentários [favorito](http://www.devmedia.com.br/favorite/addfavorite.asp?comp=33488) [marcar](http://www.devmedia.com.br/favorite/add_finished.asp?comp=33488) como lido para [impressão](http://www.devmedia.com.br/articles/viewcomp_forprint.asp?comp=33488) [anotar](http://www.devmedia.com.br/anotacoes/add/?idcomp=33488)

SQL [Magazine](http://www.devmedia.com.br/articles/viewcomp.asp?comp=33499) 135 Índice

# Introdução à Mineração Textual de dados

Este artigo mostra como podemos proceder para descobrir informações úteis em dados não estruturados. Será apresentada a mineração textual de dados e os conceitos envolvidos na execução desta atividade.

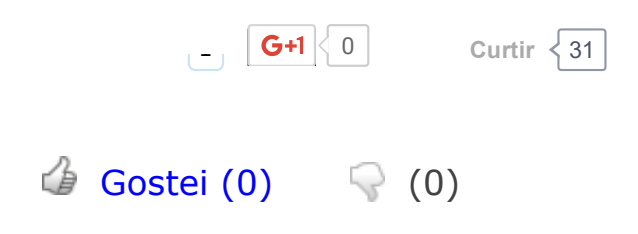

#### <span id="page-0-0"></span>Fique por dentro

A mineração de texto permite a descoberta de informação útil a partir de dados não estruturados. Trata-se de uma área da mineração de dados que envolve uma série de desafios. Neste artigo apresentaremos alguns conceitos que fundamentam a área e técnicas que podem ser utilizadas para realizar esta atividade. Ao final, serão apresentados os conceitos utilizados no desenvolvimento de uma ferramenta que apoia a descoberta de informações em dados não estruturados. A discussão deste tema é útil uma vez que mineração textual possui diversas áreas de aplicação como gerenciamento do relacionamento com o cliente, suporte técnico e monitoramento de opinião pública, dentre outras.

#### Autores: Mário André de Freitas Farias, Methanias Colaço Júnior e Evandro de **Barros Costa**

A informação é vista como parte sutil do capital e consiste em um dos bens mais valiosos dentro de uma organização. Dispor da informação correta no momento oportuno vem sendo caracterizado como um imprescindível diferencial para gestores de empresas.

A coleta intensiva de dados não estruturados através de atividades diárias como relatórios de sistemas, listas de discussão, questionários eletrônicos, código fonte de sistemas e log de erros provê informações valiosas que podem se revelar como uma fonte promissora para a mineração de dados, em específico a mineração de texto. Contudo, dispor de uma mina de dados não é garantia de um diferencial competitivo. Uma vasta quantidade informacional não assegura uma posição de destaque no ranking das melhores organizações – além de possuir a informação, é necessário dispor de mecanismos que facilitem esse processo de recuperação, objeto de estudo da área conhecida como recuperação da informação.

Uma definição de mineração de dados infere que se trata de uma tecnologia que visa

extrair automaticamente conhecimento útil, confiável e não trivial de uma base de dados. De forma análoga à mineração de dados, a mineração de texto procura descobrir conhecimentos úteis em 'minas' de dados textuais, ou seja, não estruturadas. Desta forma, apresenta-se como uma forma de garimpar grandes bases em busca da informação necessária para o processo de tomada de decisão.

A mineração de texto vem sendo uma alternativa importante para a descoberta de padrões ocultos em diversas áreas do conhecimento, entre elas a de engenharia de software. Entretanto, minerar dados na forma de linguagem natural não é uma tarefa trivial. Textos são escritos e organizados de forma livre e na maioria das vezes as informações não estão disponíveis em apenas uma fonte de dados. Técnicas refinadas de mineração e recuperação da informação combinadas com métodos estatísticos e um dicionário especializado são comuns na construção de ferramentas de mineração de texto, retratando um verdadeiro processo de mineração.

Embora o termo mineração de texto seja relativamente novo, esta área está ligada diretamente a pesquisas em recuperação da informação - RI. No contexto de RI, as informações podem ser oriundas de textos, imagens, áudio, vídeo e outros objetos multimídia. Nos últimos anos, houve um crescimento em pesquisas relacionadas à recuperação da informação em virtude da disseminação dessas informações digitais.

### Recuperação da Informação

O termo recuperação da informação originou-se na década de 60, quando grandes sistemas foram desenvolvidos para mainframes com o objetivo de tratarem coleções de documentos não estruturados. Nos anos 80, esses sistemas ganharam interfaces intermediárias para PC's com o propósito de viabilizar pesquisas e a recuperação de dados. Eram pesquisas baseadas em palavras chave, ainda hoje utilizadas em alguns motores de busca na web. Em meandros da década de 90, os esforços no

desenvolvimento de sistemas de RI foram focados em desempenho, conectividade e em pequenas melhorias na utilização de processamento de linguagem natural.

A utilização de palavras chave em questões simples é suficiente para a recuperação de informação, mas quando se tem questões mais complexas, o uso apenas desse recurso não é condição para se ter respostas satisfatórias. Portanto, a utilização crescente de processamento de linguagem natural (PLN) vem crescendo em ferramentas de recuperação de informação textual. Em sistemas de recuperação de informação que não utilizam PLN, termos interrogativos como 'quem', 'quando' e 'o que' são ignorados e somente content words são utilizadas.

A combinação de técnicas de recuperação de informação, métodos estatísticos e PLN compõem as novas ferramentas de recuperação de informação que são capazes de encontrar respostas difíceis ou impossíveis de serem encontradas em sistemas tradicionais de recuperação de informação.

O processo de recuperação de informação assemelha-se ao processo de consultas em SGBDs, mas na contramão a essa afirmação existe uma grande diferença entre esses processos. Isso se deve ao fato de que um SGBD funciona sobre uma base de dados bem estruturada, ou seja, entidades e relacionamentos originários da teoria matemática de conjuntos. Em um sistema de recuperação de informação, a fonte de busca é constituída por bases de dados não estruturadas e a consulta geralmente utiliza modelos probabilísticos.

# Áreas de aplicações com mineração de dados

Ainda que problemas com processamento automático e identificação de linguagem natural pareçam complexos, muitos métodos oriundos de procedimentos estatísticos, inteligência artificial e recuperação da informação vêm sendo utilizados para

construção de soluções úteis para mineração de texto. A seguir são ilustradas algumas aplicações de mineração de texto:

· Pesquisas: questões com respostas de múltipla escolha são rápidas e simples de tabular e sumarizar, contudo, questões abertas que aceitam respostas com linguagem natural são difíceis de processar. Tabular e interpretar manualmente uma base de dados com milhares de questões abertas não é uma tarefa trivial. O uso de técnicas de mineração textual é imprescindível para situações como essas. Por exemplo, se uma pergunta for em relação a algum tipo de mudança em algum tipo de processo na organização, as respostas podem ser categorizadas automaticamente em positiva, negativa ou neutra;

· Gerenciamento do relacionamento com o cliente: é muito importante para as organizações conhecer e entender seus clientes. O retorno da satisfação em relação a produtos e/ou serviços é recebido de várias formas, o cliente pode enviar um e-mail, ligar para a central de suporte técnico ou postar uma mensagem no site da empresa. Todas essas informações em linguagem natural podem ser armazenadas e analisadas com diferentes objetivos;

· Suporte técnico: se uma mensagem de um cliente retrata uma dúvida ou problema que não pode ser resolvido no primeiro nível de atendimento, a mensagem é redirecionada para um atendente especialista. Um sistema de mineração de texto, contendo conhecimento de especialistas, pode redirecionar a mensagem para o atendente apropriado, ou ainda responder à mensagem com respostas automáticas;

· Recrutamento on-line: métodos tradicionais de anúncios de vagas de emprego e recrutamento foram transformados em procedimentos executados na web. Atualmente, muitos dos processos de recrutamento que antecedem à entrevista presencial são realizados através de e-mails ou postados em web sites. Algumas empresas usam

bases de conhecimentos e ferramentas de mineração de texto para executarem matching entre candidatos e vagas disponíveis. A primeira etapa desse processo consiste na extração automática de informações, seguido do cruzamento de dados e da categorização dos candidatos;

· Medicina: a prática da medicina gera e consome um grande volume de informação. Estudos, relatórios clínicos, registros de hospitais, anotações de médicos constituem ricas fontes de informações. A maioria dessas informações está na forma de texto;

· Monitoramento de opinião pública: a opinião das pessoas sobre determinados assuntos é de grande interesse de políticos e cientistas sociais. Métodos tradicionais de recuperação e processamentos dessas informações são imprecisos e lentos. Uma grande fonte dessas informações são as redes sociais. Ferramentas de mineração de texto podem ajudar na análise automática de informação e revelar sentimentos positivos ou negativos sobre diversas questões;

Apoio a engenharia de software: conhecer características de projetos de softwares e de desenvolvedores é um recurso que pode ajudar a muitos gerentes de projetos na tomada de decisão. Atualmente, os métodos e metodologias de desenvolvimento de software geram ricas bases de dados textuais com importantes informações sobre o processo de desenvolvimento. É possível recuperar esses dados e transformá-los em informação valiosa para o aperfeiçoamento desse processo.

### Entendendo a mineração de texto

Compreender textos de forma automática não é uma tarefa simples para sistemas de mineração de texto. Para analisar textos não estruturados, muitas ferramentas de mineração textual utilizam algum tipo de conhecimento prévio e processamento de linguagem natural. Linguagem natural é diferente, por exemplo, de linguagens de

programação, que de modo geral somente podem ser escritas de uma única forma (sintaxe). Todavia, linguagem natural é mais flexível, dessa maneira novas expressões e regras surgem frequentemente, assim construir uma ferramenta que alcance todas as regras gramaticais é praticamente impossível.

Em linguagem de programação, uma sentença tem apenas um significado, enquanto que em linguagem natural uma sentença pode ter diferentes interpretações. Na sentença, 'Eu vi o servidor leve e limpo, desta maneira o algoritmo poderá brilhar', os termos 'leve' e 'limpo' podem ser interpretados respectivamente, em um contexto geral, como adjetivos que indicam o peso físico e o nível de limpeza do servidor. O verbo 'brilhar' pode ser entendido como a emissão de luzes através do algoritmo. Em uma outra análise e em um contexto específico de engenharia de software, os adjetivos 'leve' e 'limpo' serão interpretados como indicativos de um bom desempenho para o servidor e o verbo 'brilhar' denotará que o algoritmo irá funcionar bem. Sem nenhum conhecimento prévio acerca do texto analisado, uma única interpretação da sentença não poderá ser feita com precisão.

Conforme ilustrado na Figura 1, dicionários representando conhecimentos prévios podem ser utilizados em ferramentas de mineração para prover soluções capazes de extrair e processar dados em textos de áreas específicas.

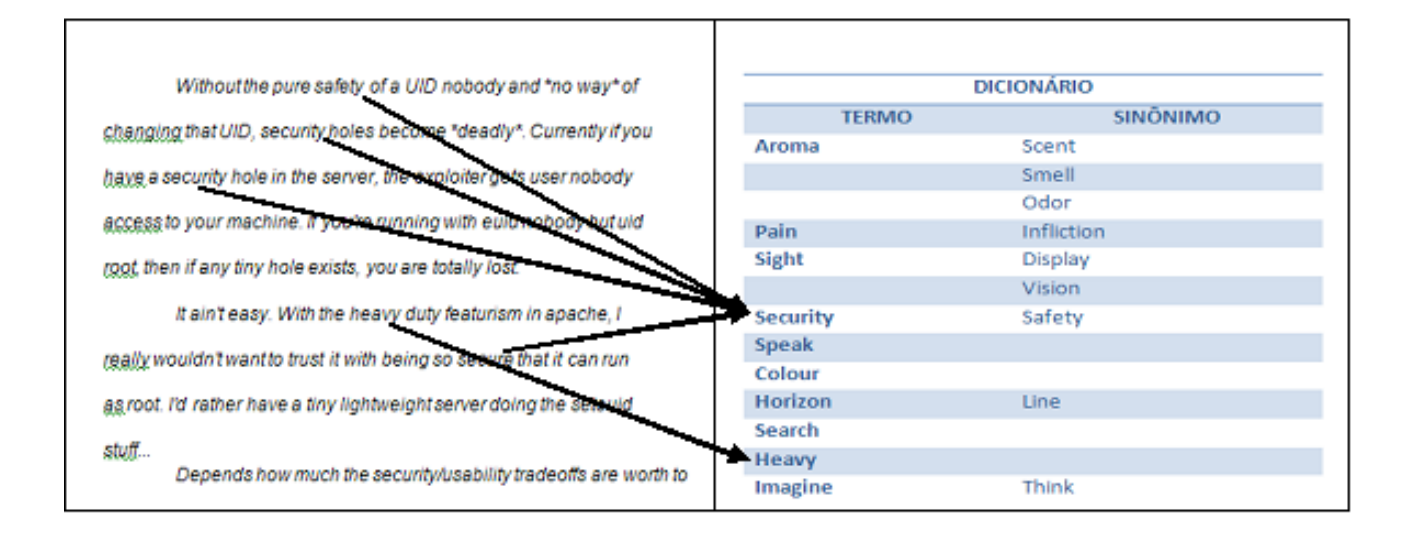

Figura 1. Uso de um dicionário na mineração de texto.

## Processo de mineração de texto

O processo de mineração de texto assemelha-se ao processo de mineração de dados e é do mesmo modo dividido em quatro etapas – seleção, pré-processamento, mineração e assimilação – conforme ilustrado na Figura 2. Após o pré-processamento, as etapas que seguem compõem o processo de mineração de dados tradicional.

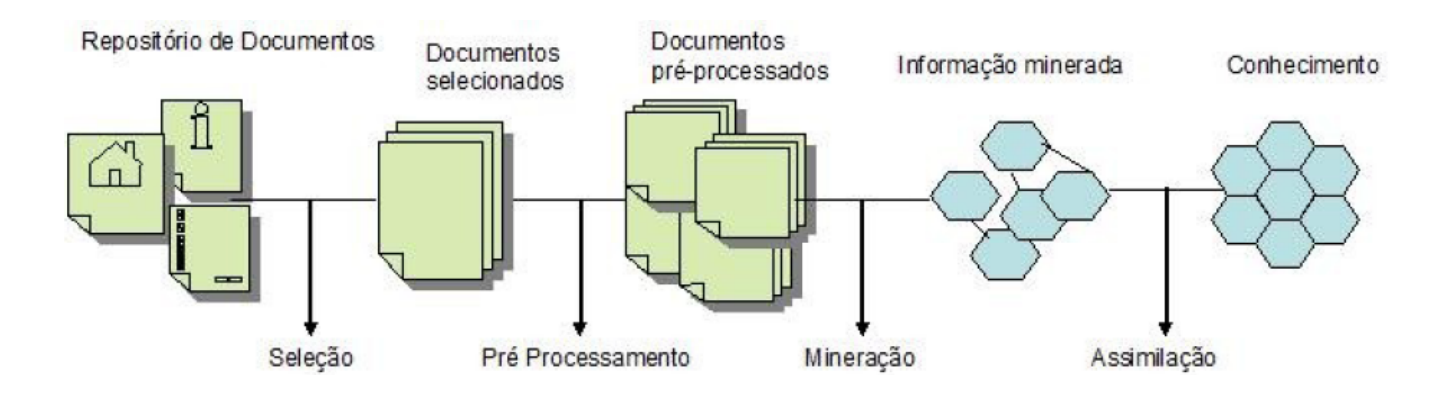

#### abrir imagem em nova janela

Figura 2. Mineração de texto

### Seleção

Nesta etapa, as bases de dados a serem utilizadas para a mineração deverão ser escolhidas. O objetivo da mineração deverá ser levado em consideração para a seleção.

## Pré-processamento

Fontes de dados não estruturadas, por muitas vezes, necessitam ser formatadas, adaptadas e integradas. Os dados devem ser transformados em um padrão que sirva de entrada para algoritmos de mineração. Esta etapa, geralmente, é subdividida em:

padronização do formato de texto, remoção das stopwords e conversão dos termos em radicais.

A padronização do formato de texto é responsável por organizar o formato original em um padrão contendo apenas texto e remover itens como imagens, formatação ou qualquer outro item não textual.

As stopwords são palavras com elevada frequência na maioria dos textos como pronomes, preposições, artigos, conjunções e advérbios. Esses termos não revelam pistas acerca do conteúdo do texto analisado. As stopwords podem ser removidas para melhorar a performance no processo de mineração.

Não existe exatamente uma coleção de palavras que compõem a lista de stopwords porque ela é dependente da categoria do texto a ser minerado. Na Tabela 1 é ilustrada uma lista de stopwords que aborda uma base universal de palavras na língua inglesa. Contudo, uma única lista de stopwords não é apropriada para todas as categorias de texto. As listas podem ser customizadas a partir do gênero do texto a ser minerado.

about add ago after all also na and another any are as at be because been before being between big both but by came can come could did do does due each else end far few for from get got had has have he her here him himself his how if in into is it its just let lie low make many me might more most much must my never no nor not now of off old on only or other our out over per pre put re said same see she should since so some still such take than that the their themthen there these they this those through to too under up use very via want was way we well were what when where which while who will with would yes yet you your

#### Tabela 1. Lista de stopwords

Conversão dos termos em radicais é o processo de combinar as formas diferentes de uma palavra numa representação comum. Isso é feito para agrupar os termos que

tenham o mesmo significado conceitual, conforme retratado na Figura 3. Este processo auxilia na classificação e filtragem dos textos, haja vista a redução no número de termos que podem ser identificados e pontuados. Assim, se um verbo aparece x vezes e seu passado y vezes em um texto, sem a conversão dos termos em radicais existiriam duas frequências diferentes para serem contabilizadas, no entanto, com a radicalização, existirá apenas as ocorrências para seu radical, ou seja, x + y.

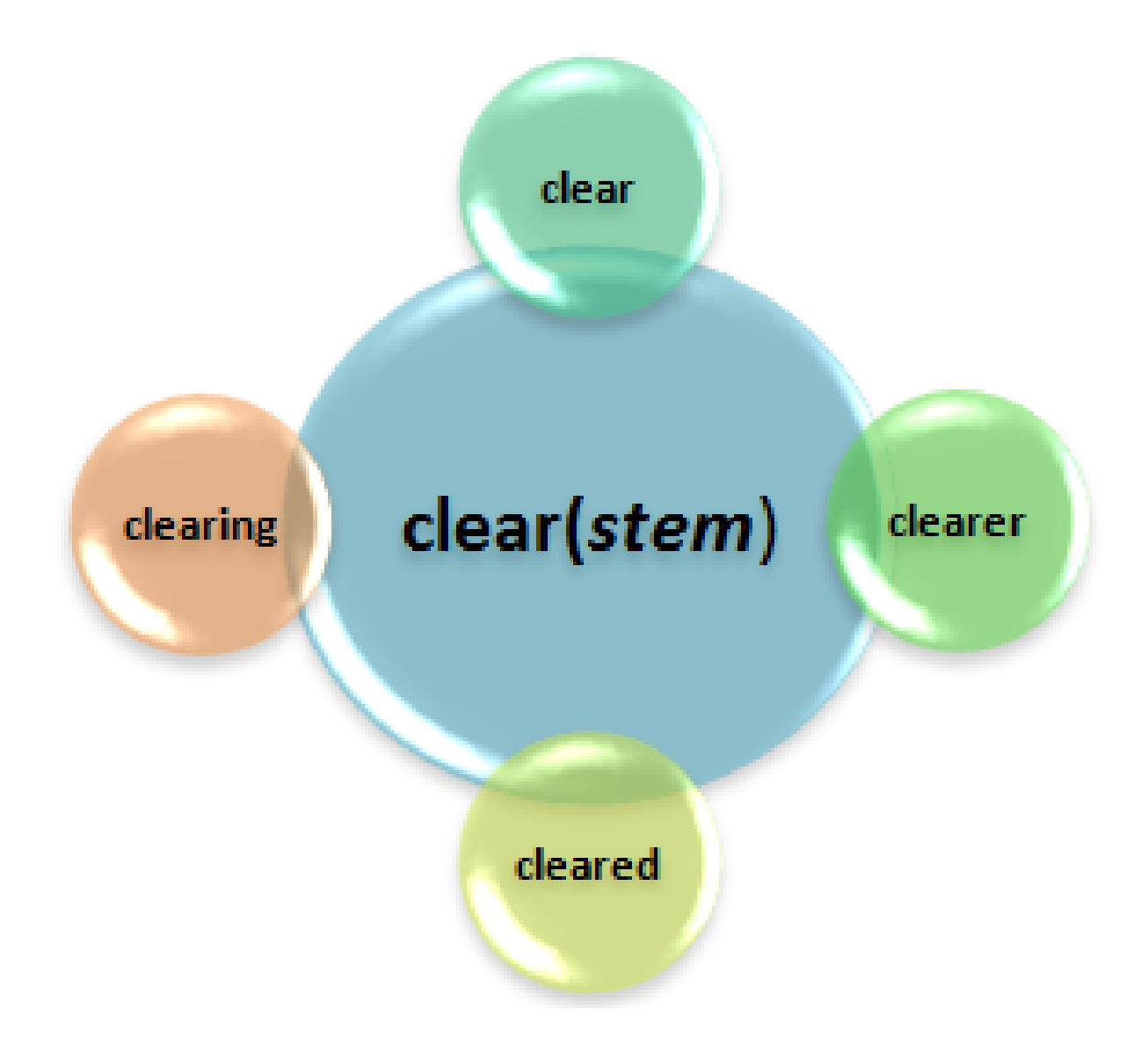

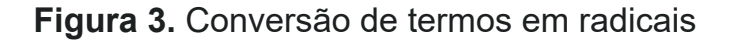

Há vários algoritmos de radicalização disponíveis na língua inglesa. Um dos algoritmos mais utilizados em pesquisas na área de mineração de texto e mais citado na literatura é o Porter Stemming Algorithm. Este é um algoritmo simples e muito eficiente para a radicalização de termos. O algoritmo é executado em cinco passos, sendo que cada

passo realiza uma transformação sobre o termo alvo. A Tabela 2 retrata um exemplo de um texto pré-processado, ou seja, padronização do seu formato, remoção das stopwords e conversão dos termos em radicais.

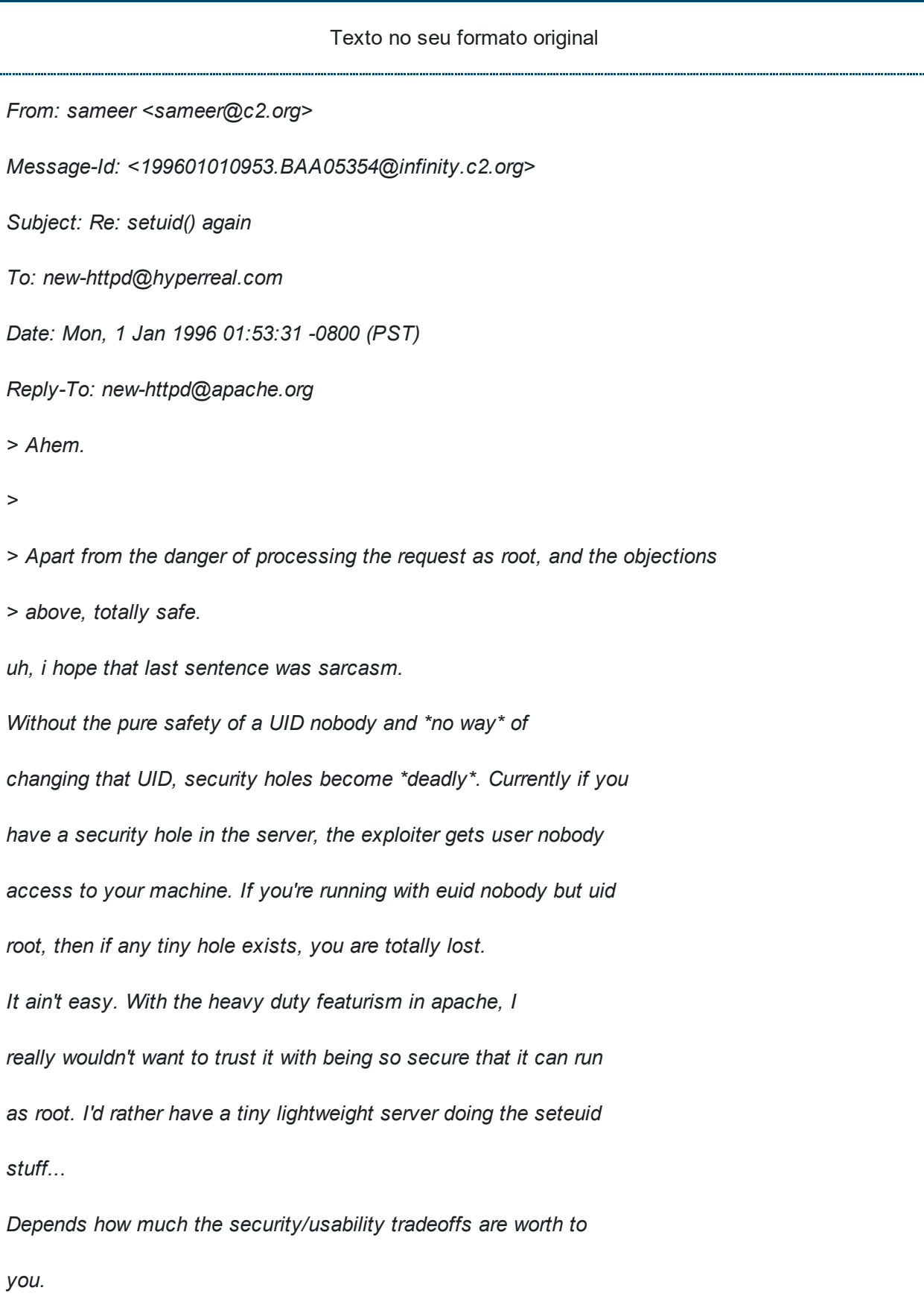

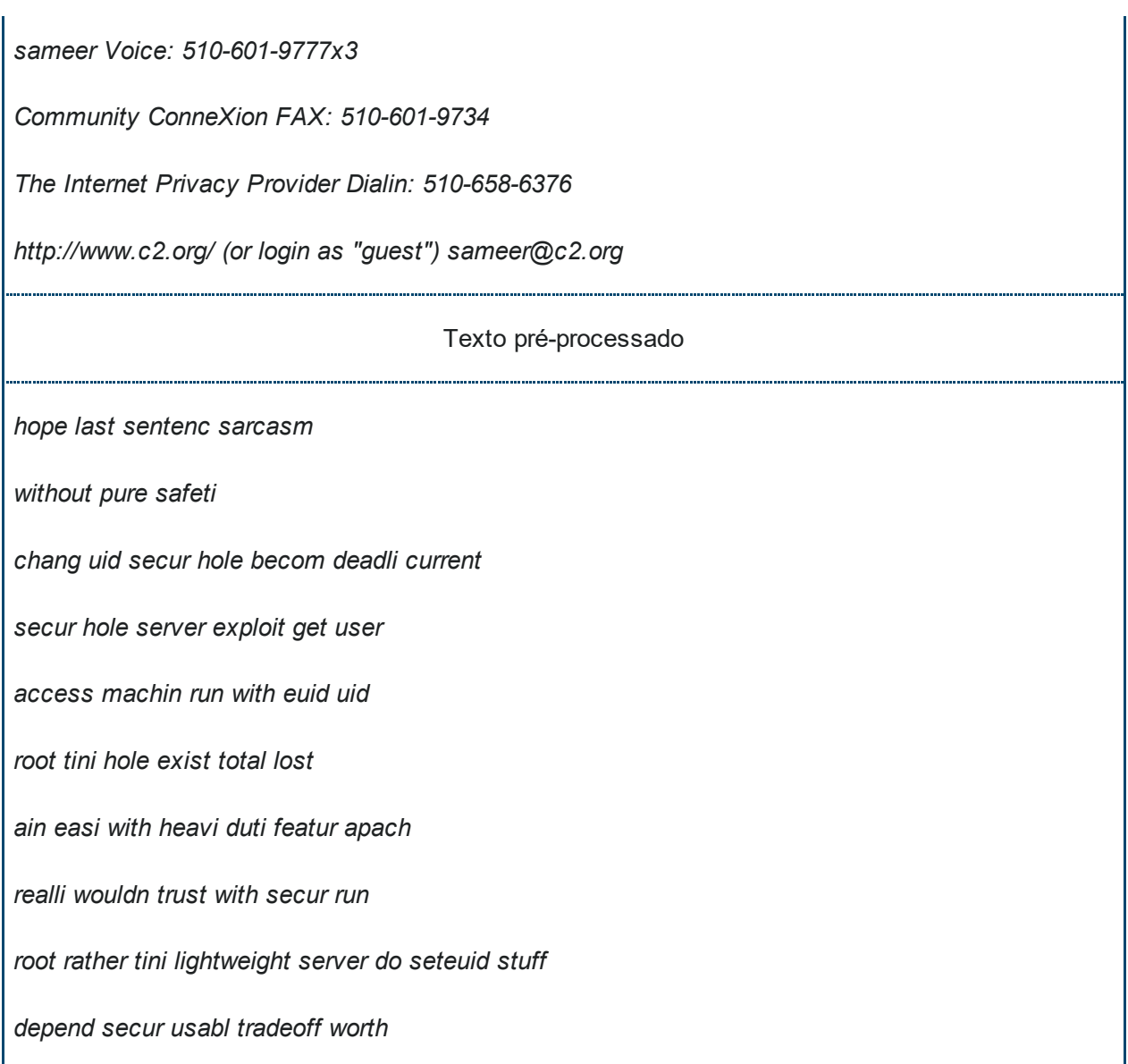

Tabela 2. E-mail pré-processado. Retirado da lista de discussão do projeto Apache.

# Atribuição de pesos

Após os procedimentos que compõem a etapa de pré-processamento, o texto é transformado em uma coleção de termos que serão associados a pesos e podem categorizar o texto. Em geral, a determinação do peso de um termo em um documento pode ser efetuada mediante dois paradigmas:

· Quanto mais vezes um termo aparece no documento, mais relevante ele é para o tópico do documento;

· Quanto mais vezes um termo ocorre dentre todos os documentos de uma coleção, menos importante ele é para diferenciar os documentos.

Os valores dos pesos podem variar entre 0 ou 1 para pesos booleanos, ou valores que se baseiam em técnicas estatísticas relacionadas à freguência do termo no documento (pesos numéricos). Os pesos numéricos podem ser representados conforme as medidas a seguir:

· Frequência do termo (term frequency - tf): é a atribuição do número de ocorrências de um termo t em um documento d ao seu peso. A frequência do termo no documento fornece pistas úteis sobre a sua importância para o documento;

· Frequência do documento (document frequency - df): número de documento d na coleção que contém pelo menos uma ocorrência do termo t. Sabe-se que, estatisticamente, é melhor usar o número de documento que contenha o termo a usar toda a coleção de termos;

· Frequência inversa do documento (inverse document frequency - idf): atribuir pesos apenas sob a luz da frequência do termo pode ocasionar um problema crítico: todos os termos são considerados igualmente importantes guando se trata de categorizar um texto. De fato, alguns termos não têm poder de discriminação na determinação de sua relevância. Encontrar o termo 'software' em um documento não será importante para diferenciá-lo dos demais documentos em uma coleção de documentos de engenharia de software, por exemplo. Para este fim, introduzir um mecanismo para atenuar o efeito de termos com elevada frequência na coleção é essencial para garantir sua relevância da categorização. A Tabela 3 ilustra a equação idf que indica a ideia dereduzir o pesotf de um termoatravés de um fatorque cresce comsuafrequência na coleção de documentos.

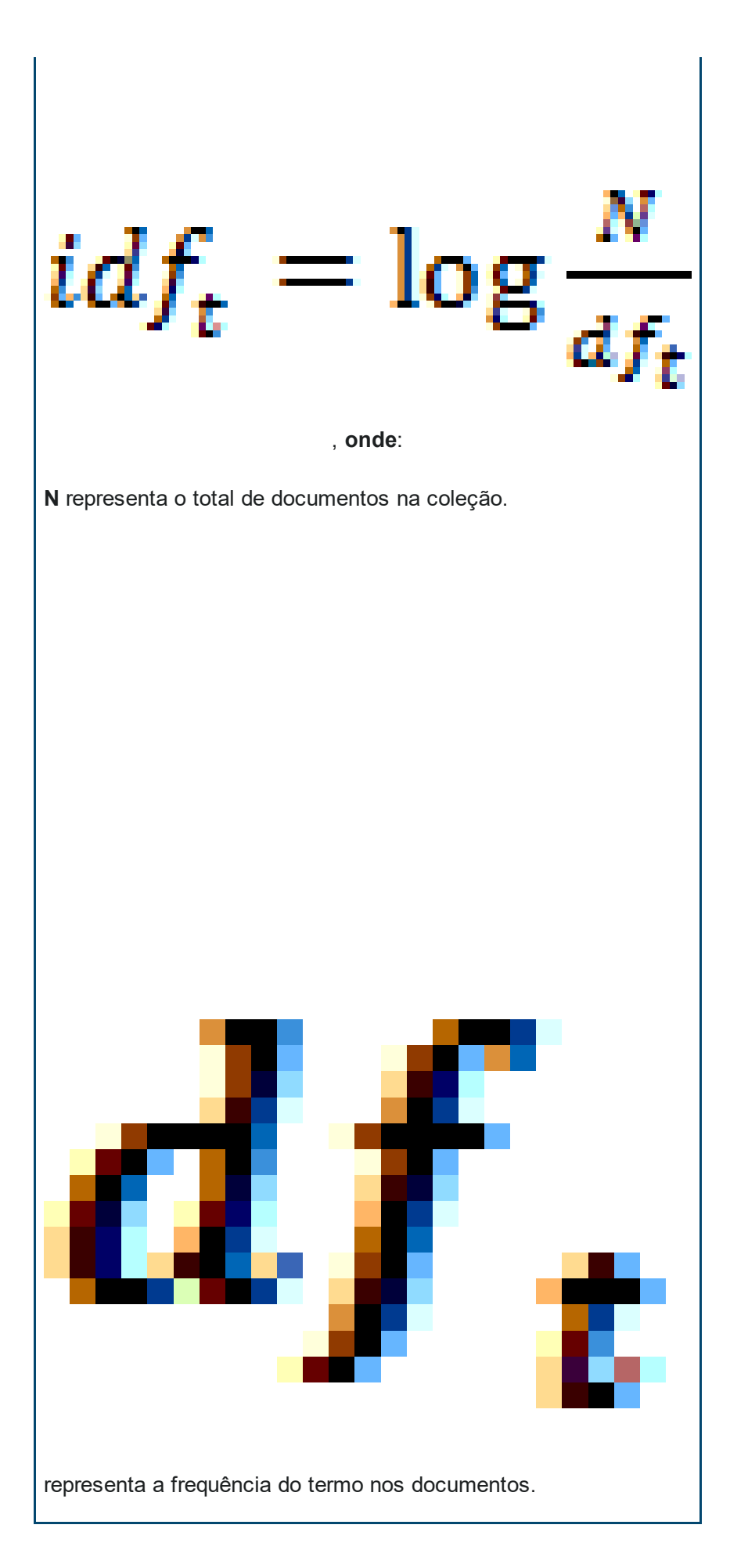

Tabela 3. Equação idf.

· Frequência do termo - Frequência inversa do documento (tf-idf): é a combinação da frequência de um termo com sua frequência inversa, produzindo um peso composto para cada termo t em cada documento d. Em outras palavras, a partir da equação apresentada na Tabela 4, temos

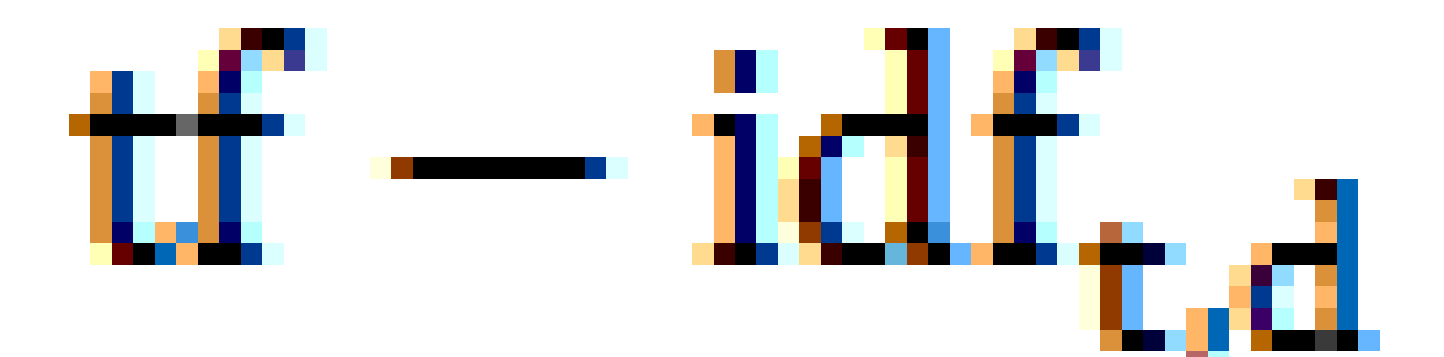

que atribui ao termo t um peso no documento d que é:

o Maior quando o termo t ocorre muitas vezes dentro de um número pequeno de documentos:

o Baixo quando o termo t ocorre poucas vezes em um documento, ou ocorre em muitos documentos;

o **Baixíssimo** quando o termo t ocorre em praticamente todos os documentos.

 $- idf_{t,d} = tf_{t,d} x idf_t$ 

, onde:

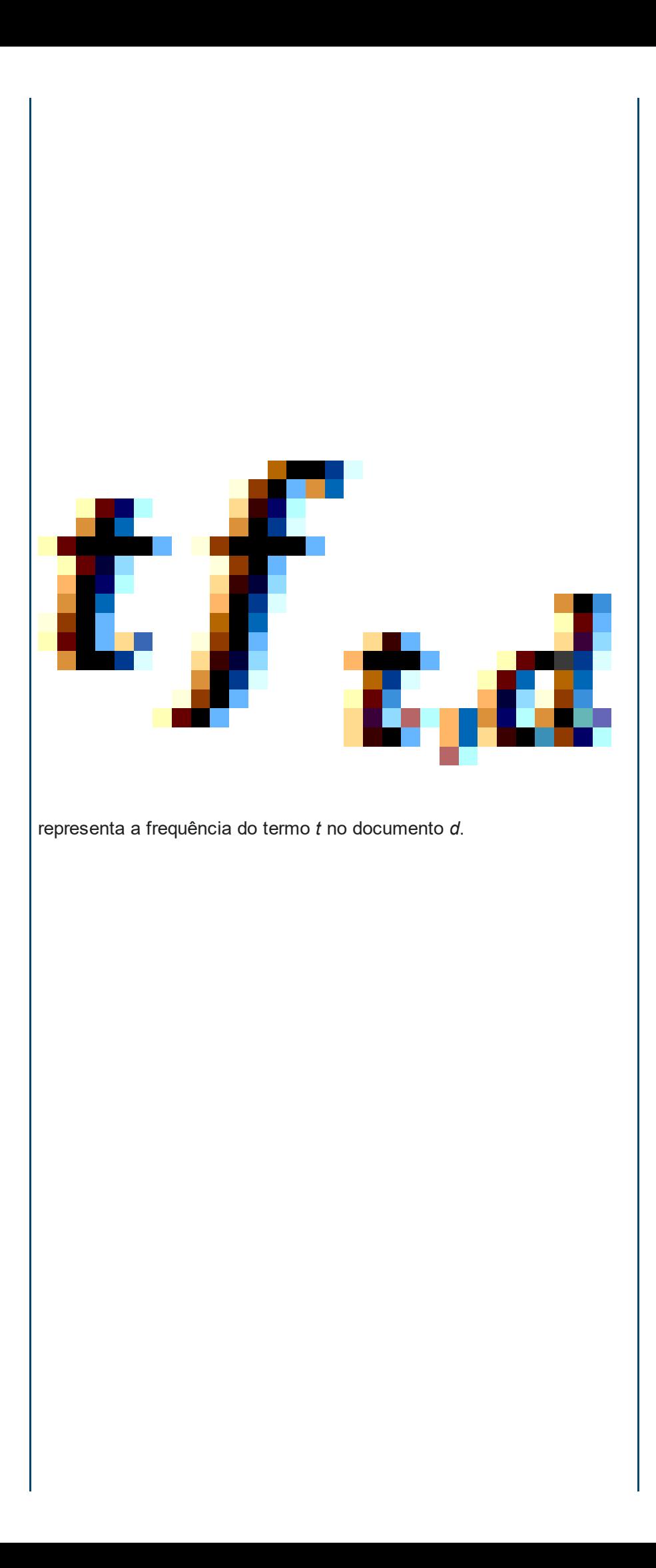

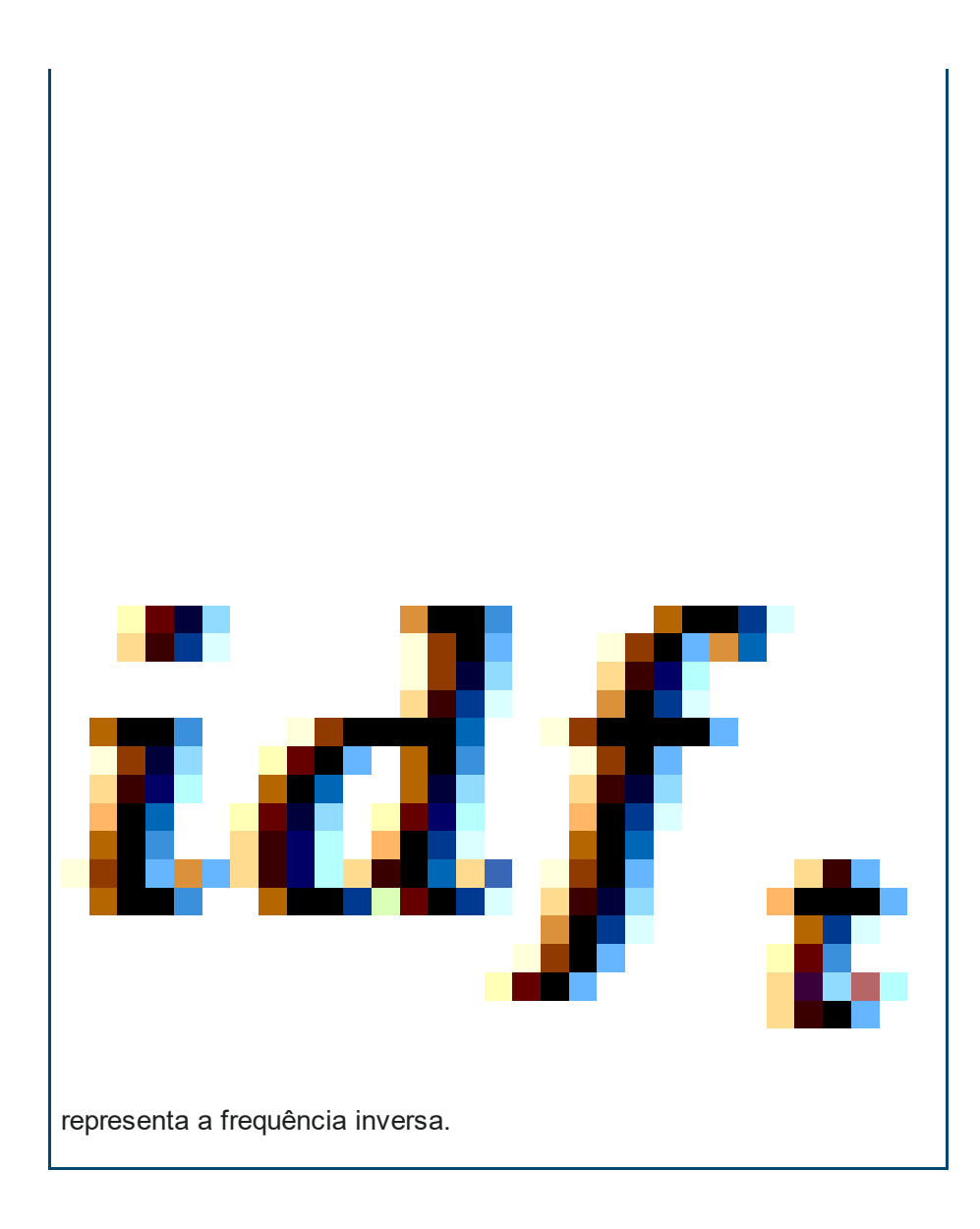

Tabela 4. Equação Tf-idf.

De forma subsequente, os dados transformados resultantes dos procedimentos expostos são submetidos a algoritmos de mineração textual a fim de descobrir conhecimentos úteis ou interessantes acerca de padrões, modelos ou regras escondidas nos textos originais.

## **Neurominer**

O Neurominer é uma ferramenta de mineração de texto que combina técnicas de análise de dados não estruturados, estatística e predicados sensoriais da PNL e conceitos de engenharia de software, com o objetivo de classificar o sistema representacional preferencial de desenvolvedores de software. Ele utiliza listas de emails de projetos de softwares como fonte de dados e realiza as fases de préprocessamento e extração dos termos de maneira automática, um dos pontos positivos dessa ferramenta. O Neurominer é a primeira ferramenta a realizar análise neurolinguística de texto de maneira automática.

O dicionário criado para o Neurominer possui três perfis básicos, bem como os predicados sensoriais correspondentes a cada um deles na língua inglesa. Ele extrai automaticamente, a partir de seu dicionário neurolinguístico, os termos da amostra de texto investigada e os armazenam em uma estrutura de dados multidimensional, que será apresentada na próxima seção.

### Modelo multidimensional

O Data Mart do Neurominer foi implementado em uma arquitetura de Data Warehouse (DW). Assim, as dimensões que descrevem os perfis neurolinguísticos e os conceitos de engenharia de software foram modeladas como uma única dimensão (Profile Dim) no esquema estrela. Essa dimensão está associada a uma dimensão dicionário (Dictionary Dim) que armazena todos os termos correspondentes. No modelo, um termo pode ser: um predicado sensorial, um conceito da engenharia de software ou uma relação entre um predicado e um conceito.

Desta forma, os conceitos da engenharia de software foram marcados como substantivos, elementos centrais, e os predicados sensoriais aptos para esse fim, como palavras adjacentes ou modificadores. Por exemplo, o fragmento de texto em inglês "concrete algorithm" será considerado uma frase pelo Neurominer. Além disso, ao encontrar um conceito da engenharia de software no texto, o Neurominer buscará predicados sensoriais adjacentes. Todos os modificadores próximos a um conceito são computados, independente do sistema utilizado.

A tabela de fatos (Term Fact), em um nível de granularidade mensal, armazena os escores calculados para os termos encontrados, bem como dados atômicos tal como a frequência do termo, utilizados para cálculo destes escores. A Figura 4 apresenta a tabela Term Fact e parte do modelo utilizado. A Tabela 5 descreve as principais dimensões do modelo. Na Tabela 6 são detalhados os atributos da tabela de fatos Term Fact.

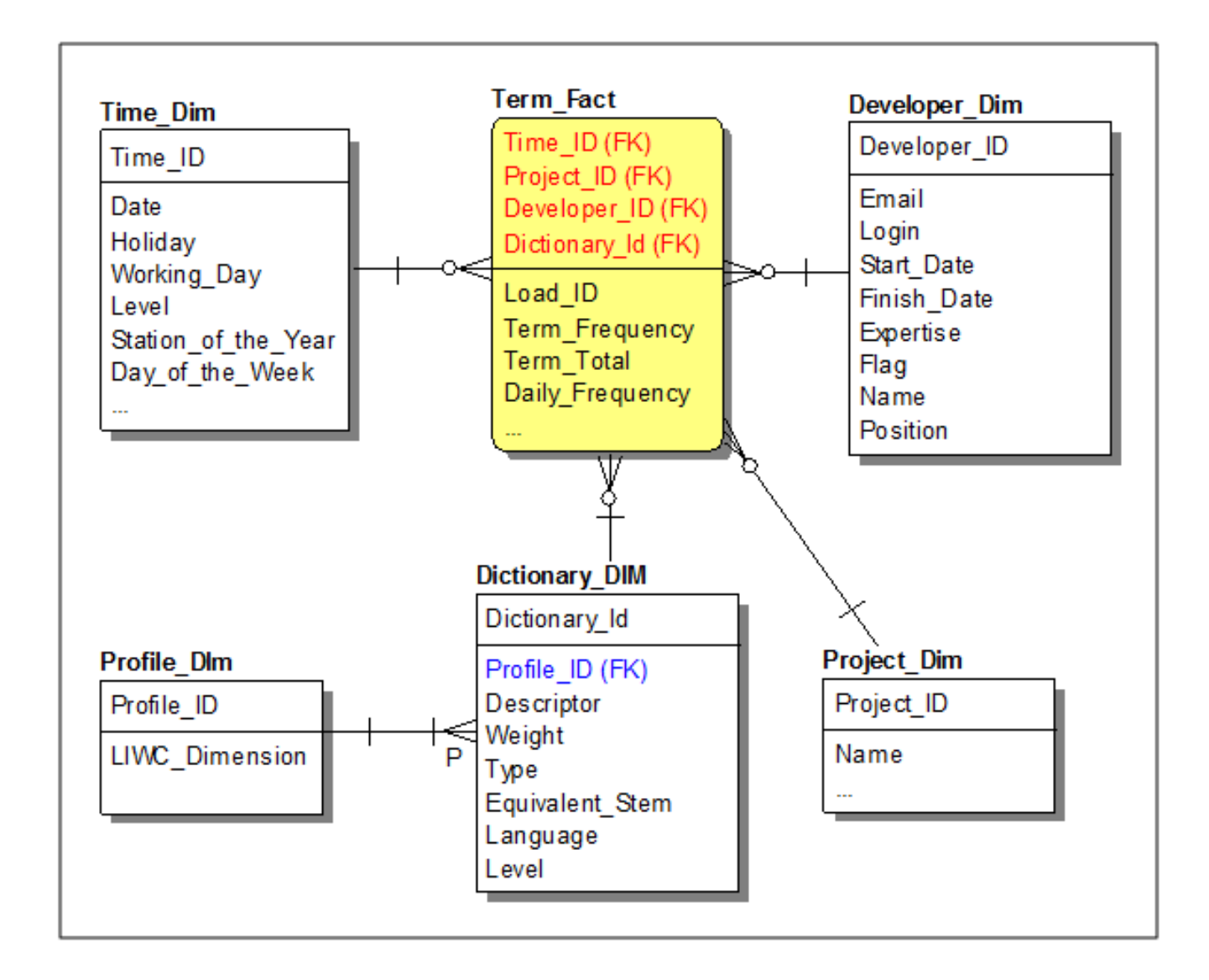

#### Figura 4. Modelagem multidimensional para as dimensões

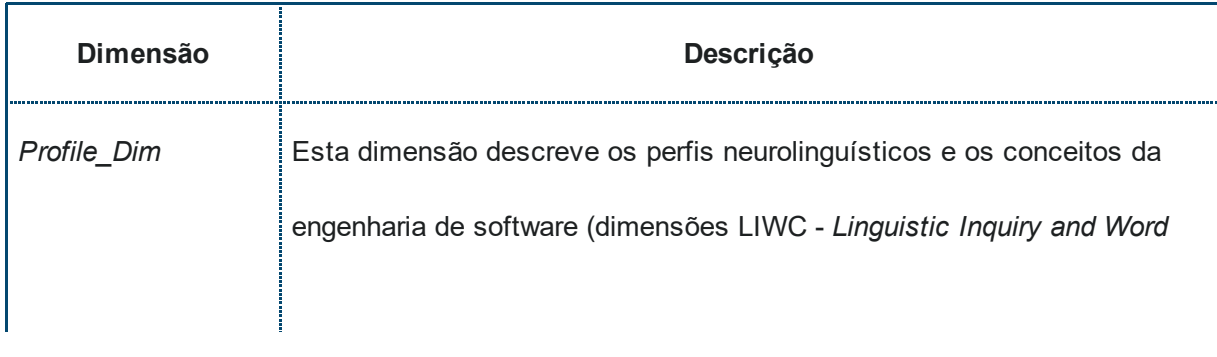

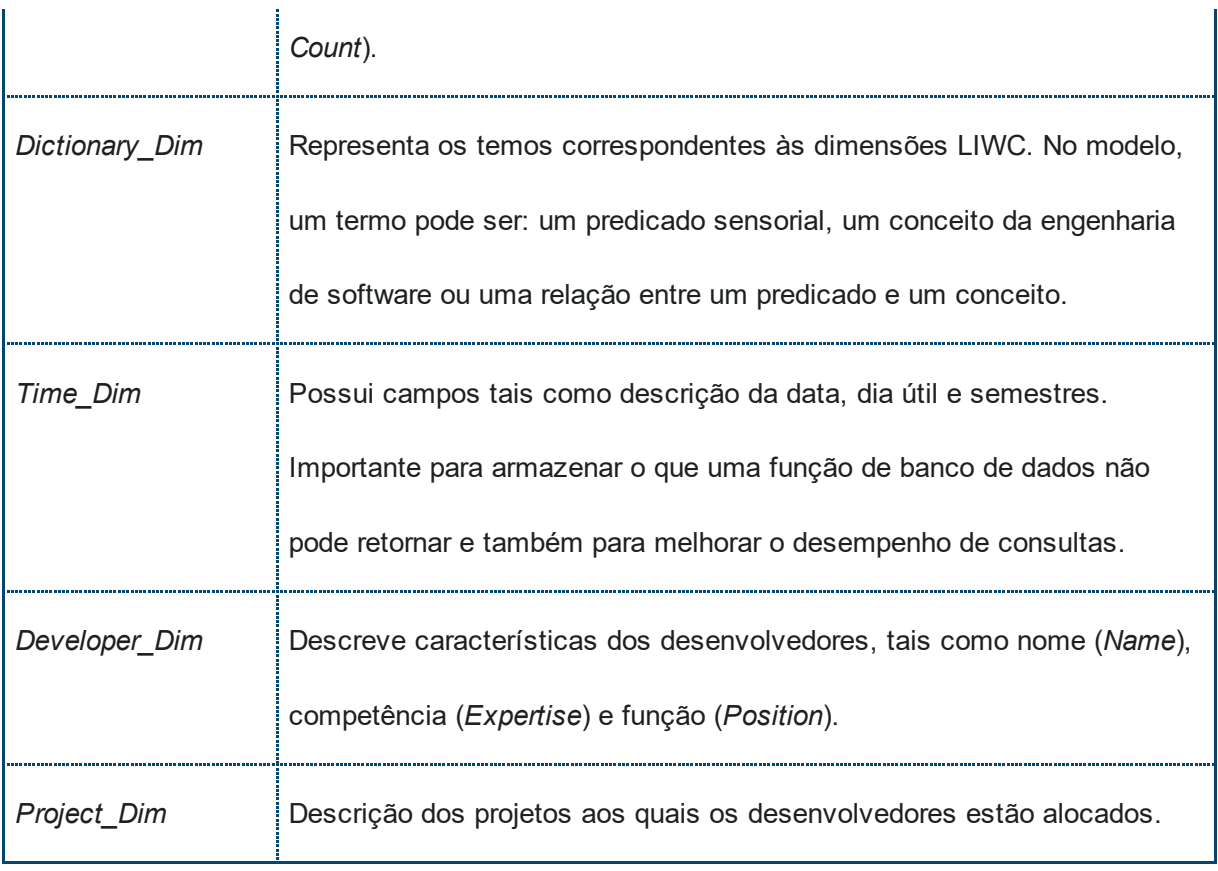

#### Tabela 5. Dimensões

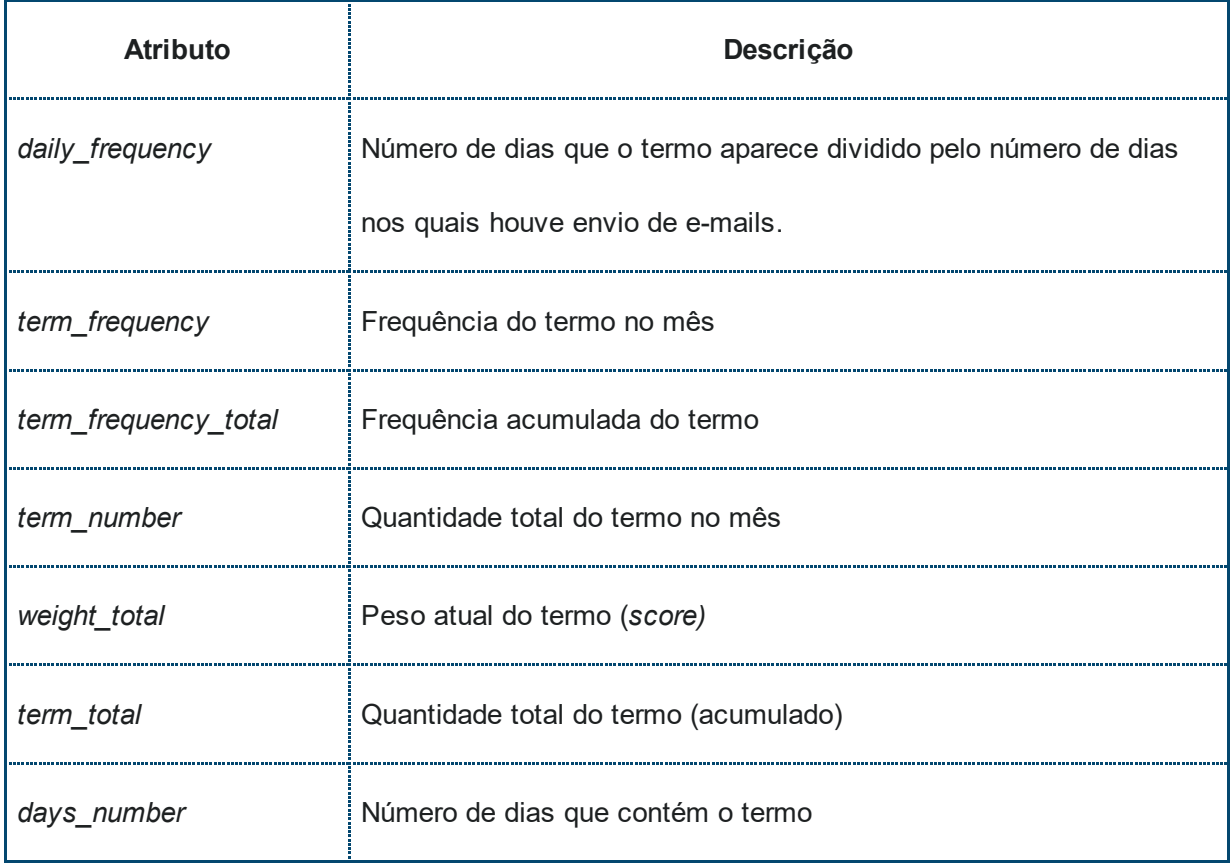

#### Tabela 6. Term\_Fact

# **ETL dos e-mails**

As atividades de extração, transformação e carga (ETL) da ferramenta foram desenvolvidas a partir de etapas tradicionais de ETL e de recuperação de informação textual. A Figura 5 ilustra a cadeia básica do processo. Um arquivo texto contendo lotes de e-mails é submetido ao processo de extração. No passo 1 o extrator remove cabeçalhos, rodapés, assinaturas, códigos de softwares e anexos de maneira automática, retornando um texto limpo e estruturado para a separação das propriedades: remetente, assunto, data e mensagem (passo 2). Além disto, apenas o texto do remetente é considerado, sendo removido o texto, geralmente anexado a uma resposta.

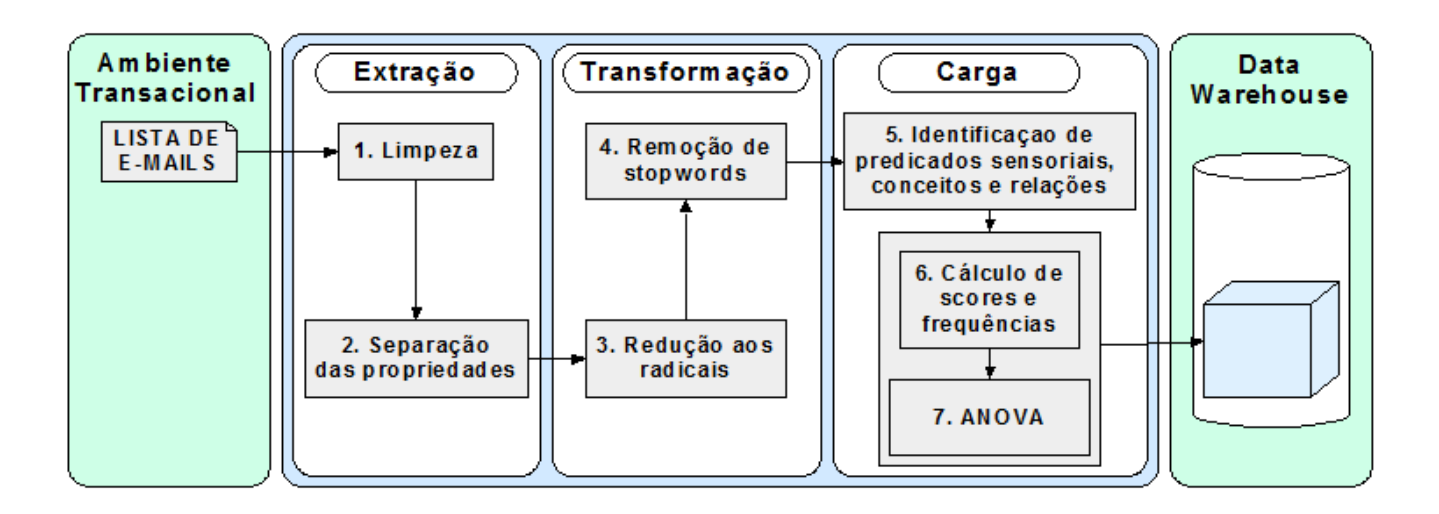

Figura 5. Módulo ETL do Neurominer

Na etapa de transformação (passos 3 e 4), os conteúdos das mensagens são refinados através da remoção de stopwords e da redução das palavras aos seus radicais. Na última etapa, os termos são detectados (passo 5) e, em seguida, no passo 6, as frequências e scores dos termos encontrados, tanto mensais quanto acumulados, são calculados e armazenados na tabela de fato Term Fact. Por fim, um agregado com dados estatísticos descritivos dos scores é carregado para servir de base para um teste de hipótese (passo 7).

Um sistema representacional só é classificado como o mais usado por um desenvolvedor se, e somente se, considerando-se um nível de significância de cinco por cento, houver evidências estatísticas que as médias de scores são diferentes. O objetivo é identificar o sistema de representação mais usado por um programador, dentro de um contexto, e o percentual de uso dos demais.

Muito se tem debatido sobre processos e técnicas para construir ferramentas de recuperação da informação e mineração de texto. Esses processos e técnicas requerem atenção especial quando a informação está armazenada em forma textual, ou seja, a informação se encontra de forma livre e não estruturada, tornando o processo de mineração do conhecimento uma tarefa difícil e custosa.

Bases de dados históricas, oriundas da construção de sistemas, apresentam-se como mais uma alternativa para a descoberta de conhecimento sobre o processo de desenvolvimento de software. Entre as fontes de dados passíveis de análise estão as listas de e-mails temáticas, as quais armazenam um grande volume de informações não estruturada.

**DevMedia** 

A DevMedia é um portal para analistas, desenvolvedores de sistemas, gerentes e DBAs com milhares de artigos, dicas, cursos e videoaulas gratuitos e exclusivos para assinantes.

Publicado em 2015

O que você achou deste post?

 $\mathbb A$  Gostei (0)  $\rightarrow$  (0) + Mais [conteúdo](http://www.devmedia.com.br/banco-de-dados) sobre SQL

#### Não há comentários

Meus comentarios

Postar dúvida / Comentário

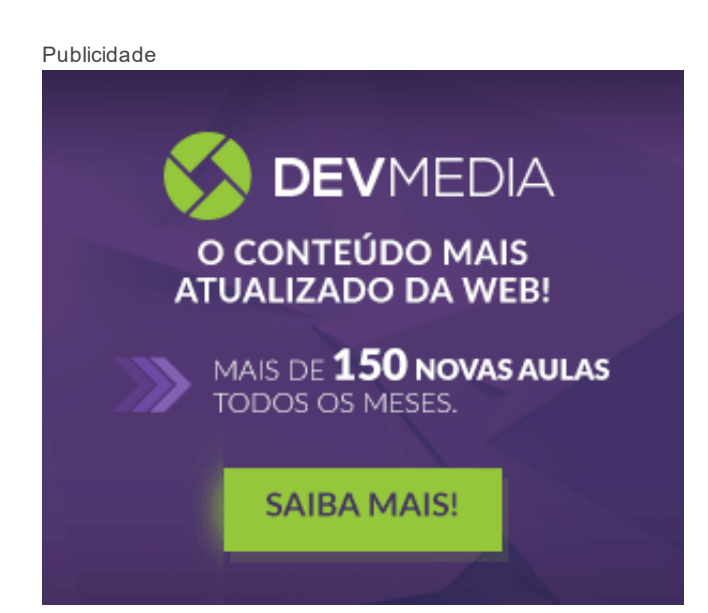

# Mais posts

Video aula

[Agrupando](http://www.devmedia.com.br/agrupando-registros-com-group-by-curso-completo-mysql-aula-39/33664) registros com Group by - Curso Completo MySQL - Aula 39

Video aula

Busca [redundante](http://www.devmedia.com.br/busca-redundante-em-uma-tabela-curso-completo-mysql-aula-38/33663) em uma tabela - Curso Completo MySQL - Aula 38

Video aula

Obtendo dados de mais de uma tabela - Curso [Completo](http://www.devmedia.com.br/obtendo-dados-de-mais-de-uma-tabela-curso-completo-mysql-aula-37/33662)

#### [MySQL](http://www.devmedia.com.br/obtendo-dados-de-mais-de-uma-tabela-curso-completo-mysql-aula-37/33662) - Aula 37

Video aula

#### [Introdução](http://www.devmedia.com.br/introducao-ao-comando-select-curso-completo-mysql-aula-36/33661) ao Comando Select - Curso Completo MySQL - Aula 36

Video aula

[Entendendo](http://www.devmedia.com.br/entendendo-os-tipos-de-dados-data-no-mysql-curso-completo-mysql-aula-35/33660) os tipos de dados Data no MySQL - Curso Completo MySQL - Aula 35

Aplicativo com fontes

#### Código Fonte - Curso [Dominando](http://www.devmedia.com.br/codigo-fonte-curso-dominando-xml-com-sql-server/33587) XML com SQL Server

Listar mais [conteúdo](http://www.devmedia.com.br/banco-de-dados)

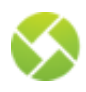

Anuncie | Loja | Publique | Assine | Fale conosco

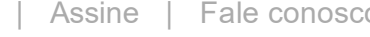

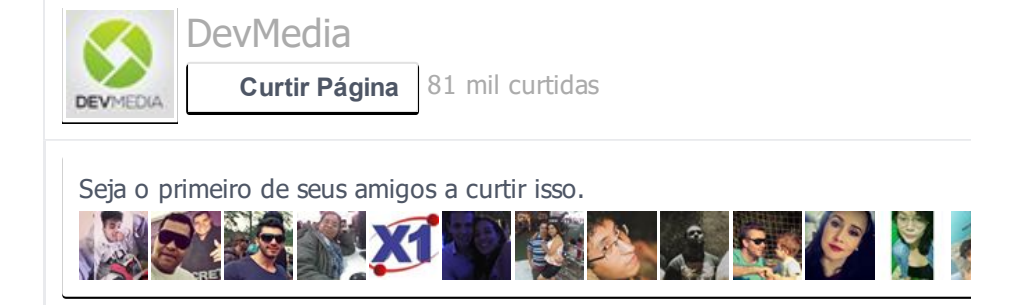